#### **OSM Plugin: OSM Import Data from Layer problem.**

*2010-10-02 08:38 PM - markusg -*

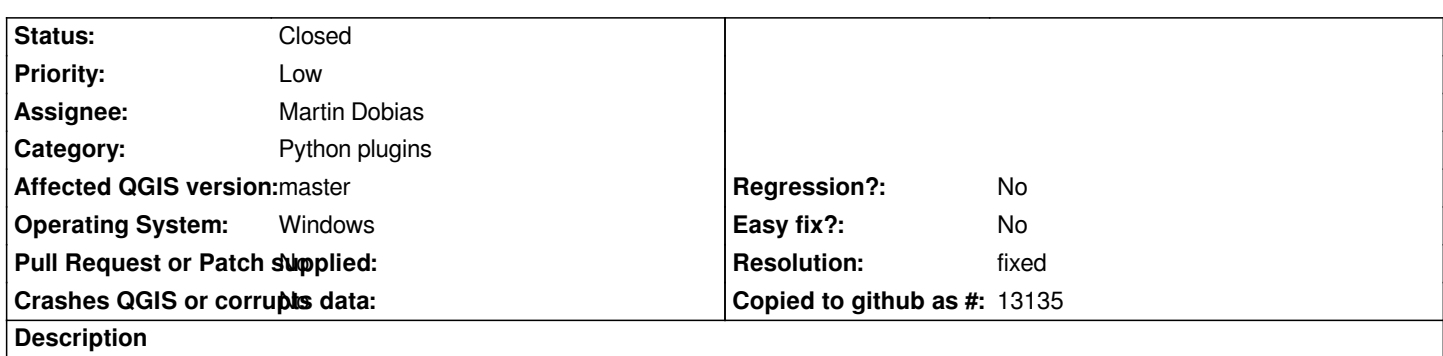

*When an Import data from layer is performed, only the nodes, lines or polygons are imported. Any attribute data such as name is imported as NULL.*

# **History**

# **#1 - 2010-10-04 02:47 AM - Anita Graser**

Related forum thread: [http://forum.qgis.org/viewtopic.php?f=2&t=7238]

### **#2 - 2011-12-16 01:55 PM - Giovanni Manghi**

*- Target version chang[ed from Version 1.7.0 to Version 1.7.4](http://forum.qgis.org/viewtopic.php?f=2&t=7238)*

### **#3 - 2012-04-16 06:24 AM - Paolo Cavallini**

- *Crashes QGIS or corrupts data set to No*
- *Affected QGIS version set to master*
- *Target version changed from Version 1.7.4 to Version 1.8.0*

#### **#4 - 2012-09-04 12:02 PM - Paolo Cavallini**

*- Target version changed from Version 1.8.0 to Version 2.0.0*

# **#5 - 2013-03-12 04:33 PM - Martin Dobias**

- *Status changed from Open to Closed*
- *Resolution set to fixed*
- *Pull Request or Patch supplied set to No*

*The new OpenStreetMap support in 2.0 should work fine.*